# **Пояснительная записка**

Рабочая программа составлена на основе следующих нормативных документов:

- 1. Федерального закона от 29.12.2012г. № 273-ФЗ « Закон об образовании в РФ»
- 2. Федерального компонента государственных образовательных стандартов начального общего, основного общего и среднего (полного) общего образования Приказ Минобрнауки РФ от 05.03.2004 г. № 1089
- 3. Приказа Минобрнауки РФ от 07.06.2017 г. № 506 «О внесении изменений в федеральный компонент государственных образовательных стандартов начального общего, основного общего и среднего (полного) общего образования, утвержденный приказом Министерства образования Российской Федерации от 5 марта 2004 г. № 1089»
- 4. Положение о рабочих программах учебных предметов, курсов, дисциплин (модулей) МКОУ СОШ №2 г.п. Терек
- 5. Учебного плана МКОУ СОШ №2 г.п. Терек на 2020-2021 учебный год.
- 6. Программы курса «Информатика и ИКТ» для 7-9 классов авторов: Семакина И.Г., Залоговой Л.А., Русаковой С.В., Шестаковой Л.В., М.: БИНОМ. Лаборатория знаний, 2014

# **Учебно - методический комплект:**

- 1. Семакин И.Г., Залогова Л.А., Русаков С.В., Шестакова Л.В. Информатика: учебник для 7 класса. М.: БИНОМ. Лаборатория знаний, 2014.
- 2. Задачник-практикум по информатике в II ч. / И. Семакин, Е. Хеннер М.: Лаборатория Базовых Знаний, 2014.
- 1. Семакин И.Г., Шеина Т.Ю. Преподавание базового курса информатики в средней школе: методическое пособие. М.: БИНОМ. Лаборатория знаний, 2014.

Программа рассчитана на изучение базового курса информатики и ИКТ учащимися 7 классов в течение 34 часов (из расчета 1 час в неделю).

# **Цели и задачи курса:**

- формирование представления о компьютере как универсальном устройстве обработки информации; развитие основных навыков и умений использования компьютерных устройств;

- формирование представления о таком понятии как информация, информационные процессы, информационные технологии;

- совершенствовать умения формализации и структурирования информации, выбирать способ представления данных в соответствии с поставленной задачей — таблицы, схемы, графики, диаграммы, с использованием соответствующих программных средств обработки данных;

- развитие познавательных интересов, интеллектуальных и творческих способностей средствами ИКТ;

- воспитание ответственного отношения к информации с учетом правовых и этических аспектов ее распространения; избирательного отношения к полученной информации;

- повышение качества преподавания предмет

# **Планируемые предметные результаты**

В соответствии с ФГОС основного общего образования учащиеся должны овладеть такими познавательными учебными действиями, как умение формулировать проблему и гипотезу. Ставить цели и задачи, строить планы достижения целей и решения поставленных задач, проводить эксперимент и на его основе делать выводы и умозаключения, представлять их и отстаивать свою точку зрения. Кроме того, учащиеся должны овладеть приёмами, связанными с определением понятий: ограничивать их, описывать, характеризовать и сравнивать. Следовательно, при изучении информатики в основной школе учащиеся должны овладеть учебными действиями, позволяющими им достичь личностных, предметных и метапредметных образовательных результатов

#### **Личностные результаты:**

- Формирование ответственного отношения к учению, готовности и способности обучающихся к саморазвитию и самообразованию на основе мотивации к обучению и познанию;
- Развитие осознанного и ответственного отношения к собственным поступкам;
- Формирование коммуникативной компетентности в процессе образовательной, учебно-исследовательской, творческой и других видов деятельности.

#### **Метапредметные результаты:**

- Умение самостоятельно определять цели своего обучения, ставить и формулировать для себя новые задачи в учёбе и познавательной деятельности, развивать мотивы и интересы своей познавательной деятельности;
- Владение основами самоконтроля, самооценки, принятия решений и осуществления осознанного выбора в учебной и познавательной деятельности;
- Умение определять понятия, создавать обобщения, классифицировать, самостоятельно выбирать основания и критерии для классификации, устанавливать причинно-следственные связи, строить логическое рассуждение, умозаключение и делать выводы;
- Умение создавать, применять и преобразовывать знаки и символы, схемы, графики, таблицы для решения учебных и познавательных задач;
- Смысловое чтение;
- Умение осознанно использовать речевые средства в соответствии с задачей коммуникации; владение устной и письменной речью;
- Умение применять поисковые системы учебных и познавательных задач;

Формирование и развитие компетентности в области использования информационно-коммуникационных технологий (далее ИКТкомпетенции).

#### Предметные результаты:

- Умение использовать термины «информация», «наука», «связь», «сообщение», «данные», «входные данные», «процессы», «органы чувств», «кодирование», «программа», «формула», «история развития», «звуковое кодирование», «звуковое кодирование», «пространственная дискретизация», «волны», «рисуночное письмо»; «рисунок» понимание различий между употреблением этих терминов в обыденной речи и в информатике и т.д.
- Умение описывать размер двоичных текстов, используя термины «бит», «байт» и производные от них; умение кодировать и декодировать тексты при известной кодовой таблице и т.д.;
- Умение использовать прикладные компьютерные программы;
- Умение выбора способа представления данных в зависимости от постановленной задачи.

Полученные результаты служат основой разработки контрольных измерительных материалов.

#### Контрольно-измерительные материалы

Предлагаемая программа по информатике раскрывает вклад учебного предмета в достижение целей основного общего образования и определяет важнейшие содержательные линии предмета:

«Человек и информация» - знания о связи между информацией и знаниями человека; что такое информационные процессы; какие существуют носители информации; функции языка, как способа представления информации; что такое естественные и формальные языки; как определяется единица измерения информации — бит, что такое байт, килобайт, мегабайт, гигабайт; умения - приводить примеры информации и информационных процессов из области человеческой деятельности, живой природы и техники; определять в конкретном процессе передачи информации источник, приемник, канал; приводить примеры информативных и неинформативных сообщений; измерять информационный объем текста в байтах (при использовании компьютерного алфавита); пересчитывать количество информации в различных единицах (битах, байтах, Кб, Мб, Гб); пользоваться клавиатурой компьютера для символьного ввода данных.

«Компьютер: устройство и программное обеспечение» - знать правила техники безопасности и при работе на компьютере; состав основных устройств компьютера, их назначение и информационное взаимодействие; основные характеристики компьютера в целом и его узлов (различных накопителей, устройств ввода и вывода информации); структуру внутренней памяти компьютера (биты, байты); понятие

адреса памяти; типы и свойства устройств внешней памяти; типы и назначение устройств ввода/вывода; сущность программного управления работой компьютера; принципы организации информации на внешних носителях: что такое файл, каталог (папка), файловая структура; назначение программного обеспечения и его состав; историю развития вычислительной техники; как защитить компьютер от вирусов; уметь - включать и выключать компьютер; пользоваться клавиатурой; ориентироваться в типовом интерфейсе: пользоваться меню, обращаться за справкой, работать с окнами; инициализировать выполнение программ из программных файлов; просматривать на экране директорию диска; выполнять основные операции с файлами и каталогами (папками): копирование, перемещение, удаление, переименование, поиск; использовать антивирусные программы.

«Текстовая информация и компьютер» - знать способы представления символьной информации в памяти компьютера (таблицы кодировки, текстовые файлы); назначение текстовых редакторов (текстовых процессоров), форматы текстовых файлов; основные режимы работы текстовых редакторов (редактирования, форматирования, поиска, печати, контроль, работа с таблицами); назначение гипертекста; уметь - набирать и редактировать текст в одном из текстовых редакторов; выполнять основные операции над текстом, допускаемые этим редактором; сохранять текст на диске, загружать его с диска, выводить на печать.

«Графическая информация и компьютер» – знать способы представления изображений в памяти компьютера; понятия о пикселе, растре, кодировке цвета, видеопамяти; какие существуют области применения компьютерной графики; назначение графических редакторов; назначение основных компонентов среды графического редактора растрового типа: рабочего поля, меню инструментов, графических примитивов, палитры, ножниц, ластика и пр; уметь - строить несложные изображения с помощью одного из графических редакторов; сохранять рисунки на диске и загружать с диска; выводить на печать.

«Мультимедиа и компьютерные презентации» - знать, что такое мультимедиа; принцип дискретизации, используемый для представления звука в памяти компьютера; основные типы сценариев, используемых в компьютерных презентациях; уметь - создавать несложную презентацию в среде типовой программы, совмещающей изображение, звук, анимацию и текст.

Программа курса построена на концентрической концепции. Особенность программы состоит в том, что она позволяет сохранить высокий теоретический уровень и сделать обучение максимально развивающим. Поэтому весь теоретический материал курса информатики рассматривается на первом году обучения, что позволяет учащимся более осознанно и глубоко изучить фактический материал.

5

В программе учитывается реализация межпредметных связей с курсом биологии (6-7 классы), где дается знакомство восприятием информации человеком, химией (процессы, опасные вещества); изобразительного искусства (графика); музыкой (звуковые редакторы); русский и английский язык (владение речевыми способностями). Данная программа конкретизирует и расширяет содержание отдельных тем образовательного стандарта в соответствии с образовательной программой школы, дает распределение учебных часов по разделам курса и последовательности их изучения с учетом внутрипредметных и межпредметных связей, логики учебного процесса школы.

Количество часов на каждую тему определено в соответствии с контингентом обучающихся данного класса.

Принципы отбора основного и дополнительного содержания связаны с преемственностью целей образования на различных ступенях и уровнях обучения, логикой внутрипредметных связей, а так же с учётом психолого-педагогических принципов, возрастных особенностей школьников. В подростковом возрасте происходит развитие познавательной сферы, учебная деятельность приобретает черты деятельности по самоорганизации и самообразованию, учащиеся начинают овладевать теоретическим, формальным, рефлексивным мышлением. На первый план у подростков выдвигается формирование универсальных учебных действий, обеспечивающих развитие гражданской идентичности, коммуникативных, познавательных качеств личности.

Доступные виды учебной деятельности

Изучение данного предмета содействует дальнейшему развитию таких *универсальных учебных действий*, как: личностные (смыслообразование на основе развития мотивации и целеполагания учения; развитие Я-концепции и самооценки; развитие морального сознания); познавательные (поиск, переработка и структурирование информации; исследование; работа с научными понятиями и освоение общего приема доказательства как компонента воспитания логического мышления); коммуникативные (осуществление межличностного общения, умение работать в группе), регулятивные (целеполагание, планирование и организация деятельности, самоконтроль).

Информатика как предмет имеет ряд отличительных особенностей от других учебных дисциплин:

1.Наличием специальных технических средств (каждый ученик имеет, с одной стороны, индивидуальное рабочее место, а с другой доступ к общим ресурсам);

2.Ответы у доски практикуются значительно реже, чем на других уроках, зато больше приветствуются ответы с места (особые условия для развития коммуникативных УУД);

3.На уроках информатики значительно активнее формируется самостоятельная деятельность учащихся, организованы условия для создания собственного, личностно-значимого продукта.

Эти особенности позволяют использовать различные виды учебной деятельности на уроках информатики в 7 классе, что эффективно развивает целый ряд универсальных учебных действий.

Для формирования личностных УУД, эффективны не только уроки, но и предоставление возможности проявить себя вне школьной учебы:

- 1.Создание комфортной здоровьесберегающей среды знание правил техники безопасности в кабинете информатики, адекватная оценка пользы и вреда от работы за компьютером, умение организовать свое рабочее время, распределить силы и т.д.
- 2.Создание условий для самопознания и самореализации компьютер является как средство самопознания например: тестирование в режиме on-line, тренажеры, квесты; защита презентаций и т.д.
- 3.Создание условий для получения знаний и навыков, выходящих за рамки преподаваемой темы это может быть, например выбор литературы, обращение за помощью в сетевые сообщества и т.п.
- 4. Наличие способности действовать в собственных интересах, получать, признание в некоторой области участие в предметных  $\bullet$ олимпиадах и конкурсах, завоевание авторитета в глазах одноклассников с помощью уникальных результатов своей деятельности.

Регулятивные УУД обеспечивают учащимся организацию их учебной деятельности. Умение ставить личные цели, понимать и осознавать смысл своей деятельности, при этом, соотнося его с заданностями внешнего мира, определяет в значительной степени успех личности вообще и успех в образовательной сфере в частности:

- Умение формулировать собственные учебные цели цели изучения данного предмета вообще, при изучении темы, при создании проекта, при выборе темы доклада и т.п.
- Умение принимать решение, брать ответственность на себя, например, быть лидером группового проекта; принимать решение в случае нестандартной ситуации допустим сбой в работе системы.
- Осуществлять индивидуальную образовательную траекторию.

#### В состав познавательных УУД можно включить:

- Умение осуществлять планирование, анализ, рефлексию, самооценку своей деятельности, например планирование собственной деятельности по разработке проекта, владение технологией решения задач с помощью компьютера, компьютерным моделированием.
- Умение ставить вопросы к наблюдаемым фактам и явлениям, оценивать начальные данные и планируемый результат.
- Владение навыками использования измерительной техники, специальных приборов, в качестве примера допустим практикум по изучению внутреннего устройства ПК.
- Умение работать со справочной литературой, инструкциями, например знакомство с новыми видами ПО, устройствами, анализ ошибок в программе.
- Умение оформить результаты своей деятельности, представить их на современном уровне построение диаграмм и графиков, средства создания презентаций.
- Создание целостной картины мира на основе собственного опыта.

Развитие коммуникативных УУД происходить в процессе выполнения практических заданий, предполагающих работу в паре, а также лабораторных работ, выполняемых группой.

Можно выделить следующие виды деятельности этого направления, характерные для уроков информатики в 7 классе:

- Владение формами устной речи монолог, диалог, умение задать вопрос, привести довод при устном ответе, дискуссии, защите проекта.
- Ведение диалога "человек" "техническая система" понимание принципов построения интерфейса, работа с диалоговыми окнами, настройка параметров среды.
- Умение представить себя устно и письменно, владение стилевыми приемами оформления текста это может быть электронная переписка, сетевой этикет, создание текстовых документов по шаблону, правила подачи информации в презентации.
- Понимание факта многообразия языков, владение языковой, лингвистической компетенцией в том числе формальных языков, систем кодирования.
- Умение работать в группе, искать и находить компромиссы, например работа над совместным программным проектом.

Овладение различными видами учебной деятельности ведет к формированию способности самостоятельно успешно усваивать новые знания, умения и компетентности, включая самостоятельную организацию процесса усвоения, т.е. умение учиться.

#### Система оценки достижений учащихся.

Деятельность учащихся на уроках информатики оценивается с позиций современных образовательных технологий: личностного подхода в обучении, развивающего обучения и успешности деятельности учащихся. Задания носят посильный развивающий характер. Оценивание имеет форму стимулирования обучения и саморазвития школьника в рамках возможностей

#### Контрольные работы по разделам:

№1 «Человек и информация».

№2 «Компьютер: устройство и ПО».

№3 «Текстовая информация и компьютер».

№4 «Графическая информация и компьютер».

№5 «Мультимедиа и компьютерные презентации».

#### Темы творческих работ:

1. Раздел Человек и информация:

А)Информация в жизни общества;

Б)Информационное общество и информация;

В)Смысл информация в моей жизни.

2. Раздел Компьютер: устройство и программное обеспечение:

А) Носители информации: вчера, сегодня, завтра;

Б)Поколение ЭВМ;

В)Компьютер будущего в моем представлении.

3. Раздел Мультимедиа и компьютерные презентации:

А)Мультимедиа в моей жизни;

Б)Компьютерные презентации в моей жизни;

В)Мой первый видеоролик.

#### **III . Содержание учебного предмета.**

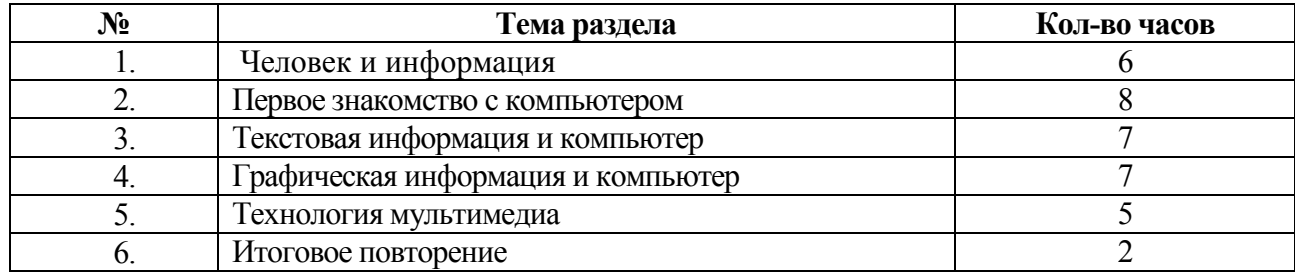

# **Содержание учебного курса информатики**

#### *Введение в предмет*

Предмет информатики. Роль информации в жизни людей. Содержание базового курса информатики.

#### *1. Человек и информация.*

Информация и ее виды. Восприятие информации человеком. Информационные процессы Измерение информации. Единицы измерения информации.

#### *2. Компьютер: устройство и программное обеспечение.*

Начальные сведения об архитектуре компьютера. Принципы организации внутренней и внешней памяти компьютера. Двоичное представление данных в памяти компьютера. Организация информации на внешних носителях, файлы. Персональный компьютер. Основные устройства и характеристики. Правила техники безопасности и эргономики при работе за компьютером. Виды программного обеспечения (ПО). Системное ПО. Операционные системы. Основные функции ОС. Файловая структура внешней памяти. Объектно-ориентированный пользовательский интерфейс.

#### *3. Текстовая информация и компьютер.*

Тексты в компьютерной памяти: кодирование символов, текстовые файлы. Работа с внешними носителями и принтерами при сохранении и печати текстовых документов.

Текстовые редакторы и текстовые процессоры, назначение, возможности, принципы работы с ними. Интеллектуальные системы работы с текстом (распознавание текста, компьютерные словари и системы перевода)

#### *4. Графическая информация и компьютер.*

Компьютерная графика: области применения, технические средства. Принципы кодирования изображения; понятие о дискретизации изображения. Растровая и векторная графика.

Графические редакторы и методы работы с ними.

*5. Мультимедиа и компьютерные презентации.* 

Что такое мультимедиа; области применения. Представление звука в памяти компьютера; понятие о дискретизации звука. Технические средства мультимедиа. Компьютерные презентации.

# Практические работы

Практическая работа №1 «Тренировка ввода текстовой и числовой информации с помощью клавиатурного тренажера».

*Цель*: освоение клавиатуры, основные приемы редактирования.

Практическая работа №2 «Знакомство с комплектацией устройств персонального компьютера, со способами их подключений».

*Цель:* освоение основного состава устройств компьютера их назначением и информационным взаимодействием.

Практическая работа №3 «Знакомство с пользовательским интерфейсом операционной системы, справочная служба».

*Цель:* освоение сущности программного управления работой компьютера.

Практическая работа №4 «Работа с файловой системой ОС».

*Цель:* освоение принципов организации информации на внешних носителях.

Практическая работа №5 «Проверка компьютера на вирусы».

*Цель:* освоение способов безопасности компьютера.

Практическая работа №6 «Работа с таблицами, вставка в таблицы формул, рисунков».

*Цель:* освоение способов представления символьной информации в памяти компьютера.

Практическая работа №7 «Работа со шрифтами, приемы форматирования текста. Орфографическая проверка текста, поиск и замена, печать документа».

*Цель*: освоение основных режимов работы текстовых редакторов.

Практическая работа №8 «Работа с нумерованными и маркированными списками, шаблонами и стилями».

*Цель*: освоение основных режимов работы текстовых редакторов.

Практическая работа №9 «Вставка гиперссылок в текстовый документ».

*Цель*: освоение основных режимов работы текстовых редакторов.

Практическая работа №10 «Сканирование, перевод и распознавание текста».

*Цель*: освоение основных режимов работы текстовых редакторов.

Практическая работа №11«Создание и редактирование изображений в растровом редакторе Paint.Net с использованием цветовой гаммы и наложением слоев».

*Цель:* освоение назначений основных компонентов среды графического редактора растрового типа.

Практическая работа №12«Создание и редактирование 3d изображений в растровом редакторе Paint.Net. Смайлик».

*Цель:* освоение назначений основных компонентов среды графического редактора растрового типа.

Практическая работа №13 «Создание простейшего чертежа в векторном редакторе Компас».

*Цель:* освоение назначений основных компонентов среды графического редактора векторного типа.

Практическая работа №14 «Создание простейшей 3d модели в векторном редакторе Компас»

*Цель:* освоение назначений основных компонентов среды графического редактора векторного типа.

Практическая работа №15 «Создание интерактивной презентации «История развития ВТ».

*Цель:* освоение назначений основных компонентов среды мультимедийного редактора презентаций.

Практическая работа №16 «Запись и редактирование звукового клипа».

*Цель:* освоение назначений основных компонентов среды звукового редактора.

Практическая работа №17 «Создание простейшего видеоклипа».

*Цель:* освоение назначений основных компонентов среды видео редактора.

#### **Форма организаций учебных занятий.**

Контрольные работы, самостоятельные работы, индивидуальные задания, тесты, устный опрос, викторины и практические задания, выполнение нормативов в практических видах деятельности – главная составляющая учебного процесса.

#### **Основные виды учебной деятельности.**

Для контроля за усвоением учащимися пройденного материала используются такие методы как индивидуальный и фронтальный опрос, метод проектов, а также контрольные работы в виде тестирования ЭОР

#### **Контрольные работы по разделам:**

№1 «Человек и информация».

№2 «Компьютер:устройство и ПО».

№3 «Текстовая информация и компьютер».

№4 «Графическая информация и компьютер».

№5 «Мультимедиа и компьютерные презентации».

#### **Темы творческих работ:**

1.Раздел Человек и информация:

А)Информация в жизни общества;

Б)Информационное общество и информация;

В)Смысл информация в моей жизни.

2.Раздел Компьютер: устройство и программное обеспечение:

А)Носители информации: вчера, сегодня, завтра;

Б)Поколение ЭВМ;

В)Компьютер будущего в моем представлении.

3. Раздел Мультимедиа и компьютерные презентации:

А)Мультимедиа в моей жизни;

Б)Компьютерные презентации в моей жизни;

В)Мой первый видеоролик.

# Календарно – тематическое планирование уроков информатики 7 класс (1 час в неделю)

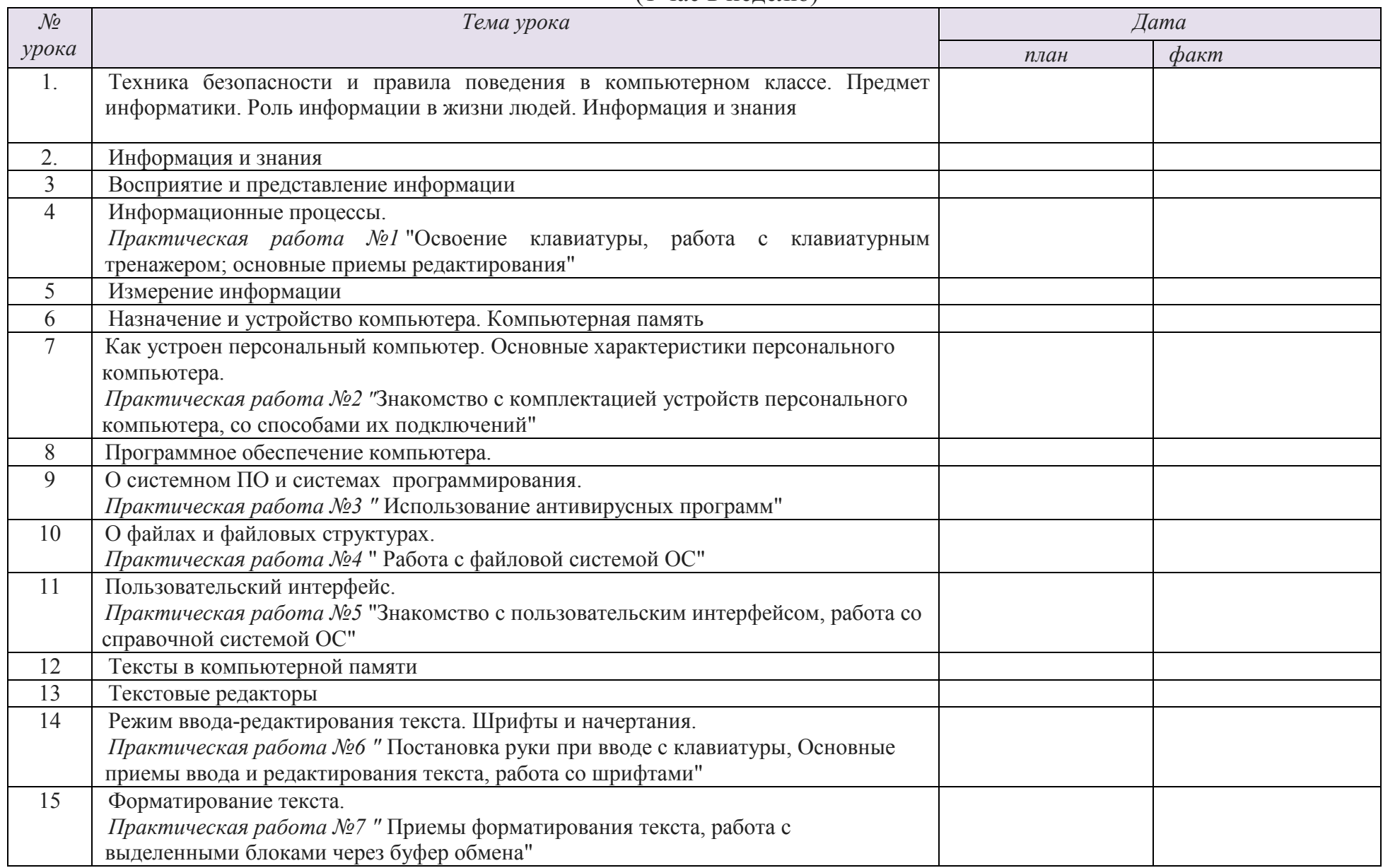

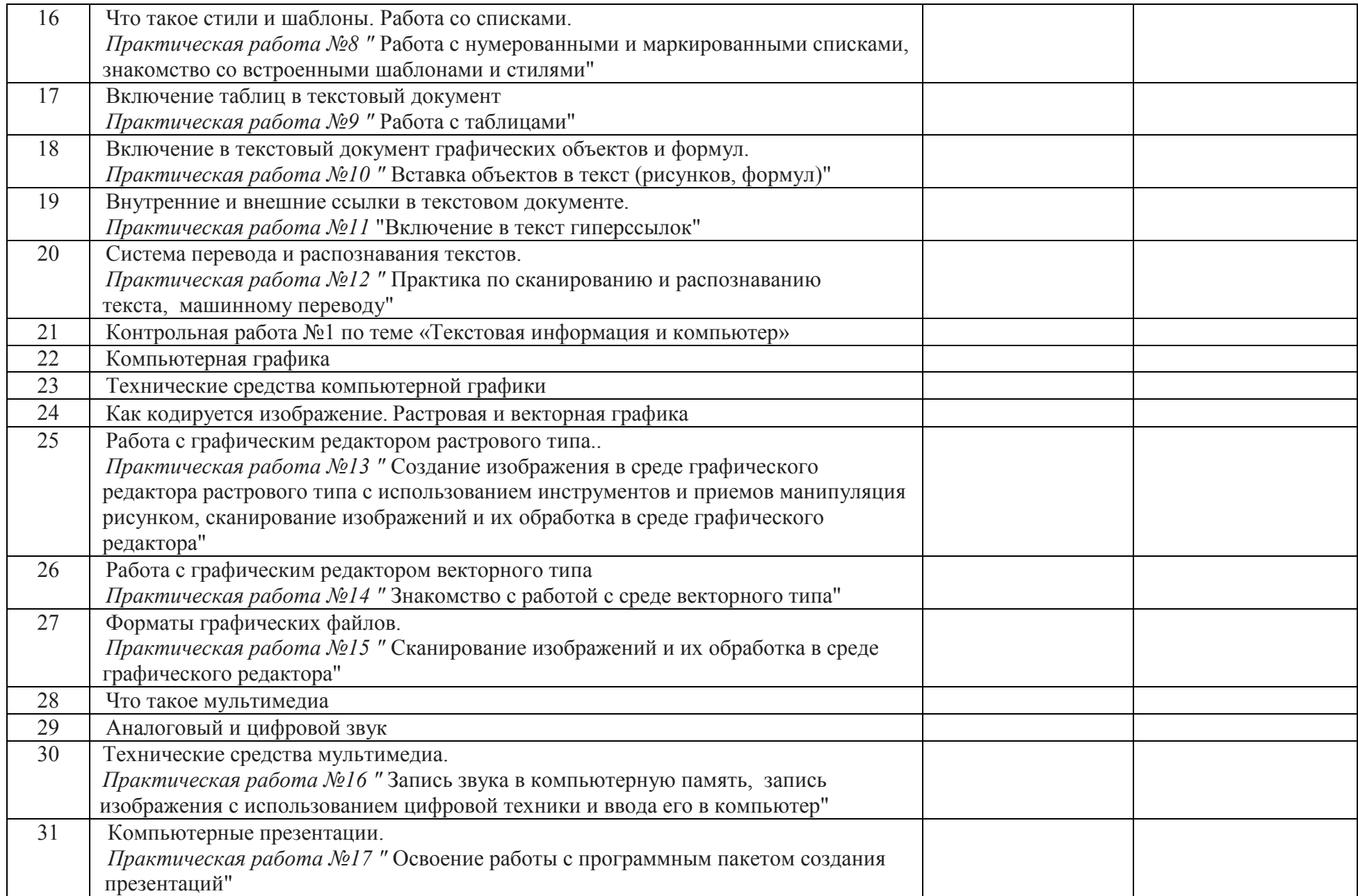

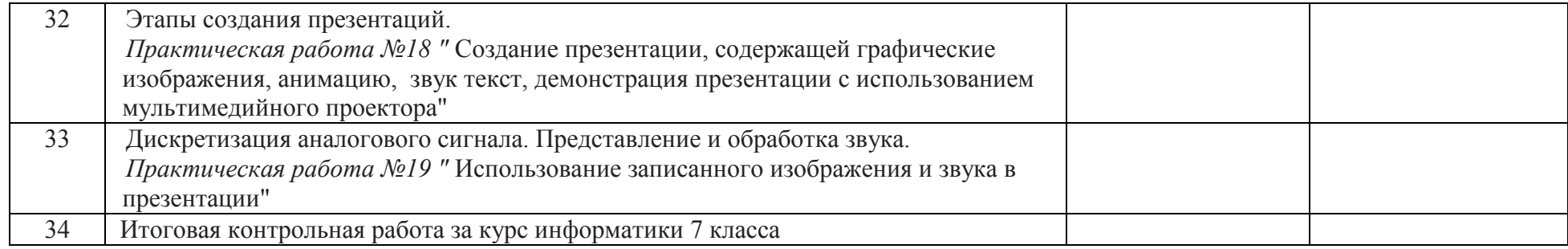

# **Учебно-методическое и материально-техническое обеспечение образовательного процесса**

# **Учебно-методическое обеспечение**

- 1. **Учебник «Информатика» для 7 класса.** *Семакин И.Г., Залогова Л.А., Русаков С.В., Шестакова Л.В.* — М.: БИНОМ. Лаборатория знаний, 2014.
- 2. **Задачник-практикум** (в 2 томах) под редакцией И.Г.Семакина, Е.К.Хеннера. Издательство БИНОМ. Лаборатория знаний. 2011
- 3. **Методическое пособие для учителя** (авторы: Семакин И.Г., Шеина Т.Ю.). Издательство БИНОМ. Лаборатория знаний, 2011
- 4. **Комплект цифровых образовательных ресурсов** (далее ЦОР), помещенный в Единую коллекцию ЦОР (http://school-collection.edu.ru/).
- 5. **Комплект дидактических материалов** для текущего контроля результатов обучения по информатике в основной школе, под. ред. Семакина И.Г. (доступ через авторскую мастерскую на сайте методической службы).

#### **Комплект пособий для ученика:**

- 1. **Учебник «Информатика» для 7 класса.** *Семакин И.Г., Залогова Л.А., Русаков С.В., Шестакова Л.В.* — М.: БИНОМ. Лаборатория знаний, 2011.
- 2. **Задачник-практикум** (в 2 томах) под редакцией И.Г.Семакина, Е.К.Хеннера. Издательство БИНОМ. Лаборатория знаний. 2011
- 3. **Комплект цифровых образовательных ресурсов** (далее ЦОР), помещенный в Единую коллекцию ЦОР (http://school-collection.edu.ru/).

#### **Материально-техническое и программное обеспечение**

- 1. Операционная система Windows.
- 2. Пакет офисных приложений Microsoft Offiсe
- 3. Плакаты Босовой Л.Л.
- 4. Ресурсы Единой коллекции цифровых образовательных ресурсов
- (http://school-collection.edu.ru/).
- 5. Материалы авторской мастерской Семакина И.Г.
- (http://metodist.lbz.ru/authors/informatika).
- 6. Информационно-образовательный портал для учителя информатики и
- ИКТ «Клякса.net»: http://klyaksa.net
- 7. Методическая копилка учителя информатики: http://www.metod-kopilka.ru

#### Контрольно-измерительные материалы

#### Контрольная работа №1 «Человек и информация».

- Что такое информация?
- 1. Информация, которая храниться на носителе;
- 2. Сведения и знания, содержащиеся в сообщении;
- 3. Сведения из книг и журналов;
- 4. Новое и понятное сообщение на формальном языке
- В какой форме хранится, передается, обрабатывается информация?
- 1. В образной форме:
- 2. В двоичной форме;
- 3. В символьной (знаковой) форме;
- 4. В понятной мне форме
- Что такое язык?
- 1. Определенная знаковая система представления информации;
- 2. Система передачи информации;
- 3. Средство общения:
- 4. Средство передачи и хранения информации. .<br>К какому языку относятся следующие знаки?

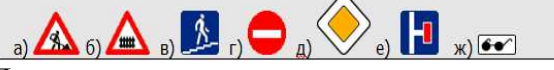

- 1. Дорожные знаки;
- 2. Формальный язык;
- 3. Естественный язык:
- 4. Символьный язык.
- Байт, килобайт и т. п.:
- 1. Скорость передачи информации;
- 2. Кличество информации;
- 3. Вес информации;
- 4. Представление информации
- По способу восприятия человеком различают следующие виды информации:
- 1. Текстовую, числовую, графическую, табличную;
- 2. Научную, социальную, политическую, экономическую, религиозную;
- 3. Обыденную, производственную, техническую, управленческую;
- 4. Визуальную, звуковую, тактильную, обонятельную, вкусовую;
- 5. Математическую, биологическую, мелицинскую, психологическую,
- 1. В корзине лежат белые и черные шары. Среди них 4 белых. Сообщение о том, что  $\bullet$ достали белый шар, несет 3 бита информации. Сколько всего шаров в корзине?
- $1) 4$ ; 2) 8; 3) 3; 4) 16; 5) 32.
- Качество решений, принятых на основании полученной информации, зависит от ...
- 1. Вида информации;
- 2. Свойств информации;
- 3. Количества информации:
- 4. Способа передачи и хранения информации?

#### Контрольная работа №2 «Компьютер: устройство и ПО».

- Какие устройства компьютера можно сравнить с человеческой памятью?  $\bullet$
- 1. Устройства ввода информации
- 2. Устройства вывода
- 3. Устройства обработки информации
- 4. Устройства хранения информации
- Что хранится в памяти компьютера?
- 1. Совокупность средств взаимодействия программы и пользователя
- 2. Данные и программы
- 3. Файлы, клипы, документы, видео, рисунки
- $\bullet$ Для чего предназначена оперативная память?
- 1. Для временного хранения обрабатываемой процессором информации.
- 2. Лля постоянного хранения информации.
- 3. Для обработки информации.
- 4. Для видимости памяти.
- Сколько информации несет один символ двухсимвольного алфавита?
- $1 \quad 16$ <sub>WT</sub>
- $2 \sqrt{1}$  байт
- 3. 1024байт
- Вставьте пропущенное слово:
- 1. «.....могут объединяться в ячейки, которые называются также словами».
- 2 Байты
- 3. Биты
- 4. Память
- $\bullet$ Во время исполнения прикладная программа хранится:
- 1. В видеопамяти;
- 2. В процессоре;
- 3. В оперативной памяти;
- $4$  B  $\Pi 3V$
- Впиши пропущенные слова в предложениях:  $\bullet$
- «...-это ПО, которое предназначено для выполнения конкретных задач пользователя. И оно является наиболее дружественно пользователю».
- 1 Системное ПО
- 2. Прикладное ПО
- 3. Сервисное ПО
- 4. Средства программирования
- Пользователь работал с каталогом С: Архив\Рисунки\Натюрморты.  $\bullet$

Сначала он поднялся на один уровень вверх, затем еще раз поднялся на один уровень вверх и после этого спустился в каталог Фотографии. Укажите полный путь каталога, в котором оказался пользователь.

- 1. С:\Архив\Рисунки\Фотографии
- 2. С:\Архив\Фотографии
- 3. С: Фотографии Архив
- С:\Фотографии

## **Контрольная работа №3 «Текстовая информация и компьютер».**

• Текстовый редактор - программа, предназначенная для:

1.Создания, редактирования и форматирования текстовой информации;

2.Работы с изображениями в процессе создания игровых программ;

3.Управление ресурсами ПК при создании документов;

4.Автоматического перевода с символьных языков в машинные коды;

• **Курсор** - это

1.Устройство ввода текстовой информации;

2.Клавиша на клавиатуре;

3.Наименьший элемент отображения на экране;

4.Метка на экране монитора, указывающая позицию, в которой будет отображен вводимый с клавиатуры.

- При наборе текста одно слово от другого отделяется:
- 1.Точкой;
- 2.Пробелом;
- 3.Запятой;

4.Двоеточием.

• В текстовом редакторе при задании параметров страницы устанавливаются:

1.Гарнитура, размер, начертание;

2.Отступ, интервал;

3.Поля, ориентация;

4.Стиль, шаблон.

• Меню текстового редактора - это:

1.Часть его интерфейса, обеспечивающая переход к выполнению различных операций над текстом; 2.Подпрограмма, обеспечивающая управление ресурсами ПК при создании документа;

3.Своеобразное "окно", через которое тест просматривается на экране;

4.Информация о текущем состоянии текстового редактора.

• Замена слова в тексте по заданному образцу является процессом:

1.Обработки информации;

- 2.Хранения информации;
- 3.Передачи информации;
- 4.Уничтожение информации;
	- Текст, набранный в тестовом редакторе, храниться на внешнем запоминающем устройстве в виде:

1.Файла;

2.Таблицы кодировки;

3.Рисунка;

4.Ярлыка.

• Гипертекст - это

1.Структурированный текст, в котором могут осуществляться переходы по выделенным меткам; 2.Обычный, но очень большой по объему текст;

3.Текст, буквы которого набраны шрифтом очень большого размера;

4.Распределенная совокупность баз данных, содержащих тексты.

#### Контрольная работа №4 «Графическая информация и компьютер».

- С какой информацией не работали машины 1-го и 2-го поколения?  $\bullet$
- 1. Числовой
- 2. Символьной
- 3. Графической
- В каком режиме были представлены первые изображения?
- 1. В режиме конструкторской графики
- 2. В режиме наскальных рисунков
- 3. В режиме текстовой печати
- 4. В режиме символьной печати
- Какое направление компьютерной графики появилось самым первым?  $\bullet$
- 1. Архитектурная
- 2. Конструкторская
- 3. Научная
- 4. Деловая
- 5. Иллюстративная
- Что послужило бурному развитию киноиндустрии?  $\bullet$
- 1. Развитие специальных устройств вывода изображения на печать
- 2. Массовое применение компьютеров
- 3. Создание анимированных графических пакетов
- 4. Применение спецэффектов
- $\bullet$ Благодаря чему, компьютерная графика стала доступна широкому кругу пользователей?
- 1. Развитию киноиндустрии
- 2. Развитию анимации
- 3. Развитию операционных систем
- 4. Развитию прикладных графических пакетов
- Где хранится информация о состоянии каждого пикселя?
- 1. Вилеопамяти
- 2. Вилеоалаптере
- 3. Лисплейном процессоре
- Какой способ представления графической информации экономнее по использованию  $\bullet$ памяти?
- 1. Растровый
- 2. Векторный
- 3. Олинаково
- $\bullet$ Что такое графические примитивы?
- 1. Способ хранения графического файла
- 2. Методы сжатия файла
- 3. Геометрические элементы
- Что такое графические примитивы?
- 1. Способ хранения графического файла
- 2. Методы сжатия файла
- 3. Геометрические элементы

#### **Контрольная работа №5 «Мультимедиа и компьютерные презентации».**

- **Устройство для демонстрации мультимедиа приложения в большой аудитории используют:**
- 1. Ватман
- 2. Эпидиаскопы
- 3. Слайд-проекторы
- 4. Кодоскопы
- 5. Мультимедиа проектор
- **Что можно использовать для связи между отдельными фрагментами презентации?**
- 1. Нумерацию
- 2. Гиперссылки
- 3. Анимацию
- 4. Вид
- 5. Дизайн
- **Что такое сценарий презентации?**
- 1. Количество слайдов
- 2. Схема презентации
- 3. Способ показа презентации
- 4. Защита презентации
- **Звуковой называют информацию, которая воспринимается посредством органов(органа):**
- 1. Зрения
- 2. Осязания
- 3. Обоняния
- 4. Слуха
- 5. Восприятия вкуса
- **К звуковой можно отнести информацию, которая передается посредством:**
- 1. Переноса вещества
- 2. Электромагнитных волн
- 3. Световых волн
- 4. Звуковых волн
- 5. Знаковых моделей
- **Звуковое общение наиболее развито у:**
- 1. Насекомых
- 2. Рыб
- 3. Бактерий
- 4. Морских животных
- 5. Позвоночных животных и птиц
- **Дополните предложение:"Звук представляет собой.."**
- 1. Интенсивность
- 2. Волну
- 3. Частоту
- 4. Колебание воздуха

#### **Наибольший объем будет иметь файл, содержащий:**

- 1. Аудиоклип длительностью 1 минута
- 2. Презентация из 50 слайдов
- 3. 1 страницу текста
- 4. Черно-белый рисунок 100х100

# ДОКУМЕНТ ПОДПИСАН<br>ЭЛЕКТРОННОЙ ПОДПИСЬЮ

#### СВЕДЕНИЯ О СЕРТИФИКАТЕ ЭП

Сертификат 603332450510203670830559428146817986133868575803

Владелец Шауцукова Галина Алексеевна

Действителен С 25.02.2021 по 25.02.2022